# **ADVACAM** Imaging the Unseen

# **Template:ApiBinaryItem**

**Online version:** <https://wiki.advacam.cz/wiki/Template:ApiBinaryItem>

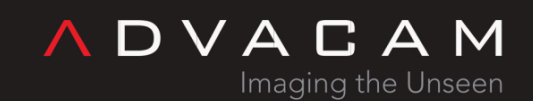

U Pergamenky 12 Prague 170 00 Czech Republic sales@advacam.com www.advacam.com

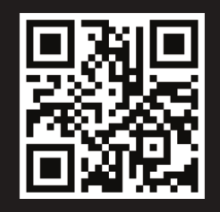

## **Contents**

HeSym = Header symbol - ====, Nam = function name to using in header and definition Creates chapter header and adds line if  $HeSym$  is not  $=$  or  $==$ 

{{{Sum}}}

Definition

{{{DefH}}} {{{Nam}}}({{{DefP}}});

{{{DefH}}} **{{{Nam}}}**({{{DefP}}});

 $DefH = definition header - int, DefP = definition parameters - char*msg, int len$ **Parameters**

- $\bullet$  {{{1}}}
- $\bullet$  {{{2}}}
- $\bullet$  {{{3}}}
- $\bullet$  {{{4}}}}
- $\bullet$  {{{5}}}
- $\bullet$  {{{6}}}
- $\bullet$  {{{7}}}
- $\bullet$  {{{8}}}

Return value

{{{Ret}}}

#### **Note**

{{{Not}}}

## **Warning**

{{{War}}}

## **Example**

{{{Exa}}}